## Application Logging

[Fluentd is an open source da](https://www.fluentd.org/architecture)twahdohlets ryou unify data collection and consumption for a better use and und generated on your Oak device.

Figure 1.4 Your application container logs a platform-fluentd

Logging with Fluentd

Fluentd structures data into JSON, allowing for filtering, buffering and routing as seen in Figure 1.1.

Fluentd utili<u>zmensfieed logging</u> thoayenelow for easier processing <mark>ahnelranaanley sciosuntless apvlaighan</mark>bsle to handle your logs.

In order to utilize a logging provider, yyoonupmoushtinfstotaehitd (GitHub) :fa-externah-tloinykosuquQaake:Device.

The master branch of component-Gluente Cloud Plugin (TSud mreap) oviders require mounting or providing crede your Docker ima component-fluentd . If that is the case, as it is with Google Cloud Plugin, you will need to clo forcomponent-flu $\texttt{+}$ otmount your secrets and then create a private Docker container for you to install on you

This same component-fluentd has two other branchels of arioh eP purgivid Te assoctioned gily (Plugin Tutorial)

Figure 1. platform-fluentd captures all locomponent-fluentd sends them to your provider."

OakOS uses a system compo platform-fluentd (Figure 1.2) that provides a stream for logs. In order to send log as shown in Figure 1.1, you will need to in component-fluentd sinighe plugin is rather simple, the primary facets

## repository are the Dockerfile and the fluentd.conf configuration.

FROM fluent/fluentd:stable USER root ENTRYPOINT [] RUN apk add --no-cache --virtual .build-deps build-base ruby-dev \\ && gem install fluent- plugin -google-cloud \\ && apk del .build-deps ENV GOOGLE\_APPLICATION\_CREDENTIALS=/gcp-credentials.json CMD [\ "fluentd\" , \ "-p\" , \ "/fluentd/plugins\" , \ "-c\" , \ "/fluentd.conf\" ]

In the Dockerfile, you may specify any environment variables you<sup>r</sup> GOOGLE\_APPLICATION\_CREDENTIALS

## Th[e fluentd.conf \(Stackdriver for Googl](https://github.com/OakLabsInc/component-fluentd/blob/master/fluentd.conf)ec Cini out Paltuig in provides the options for your plugin.

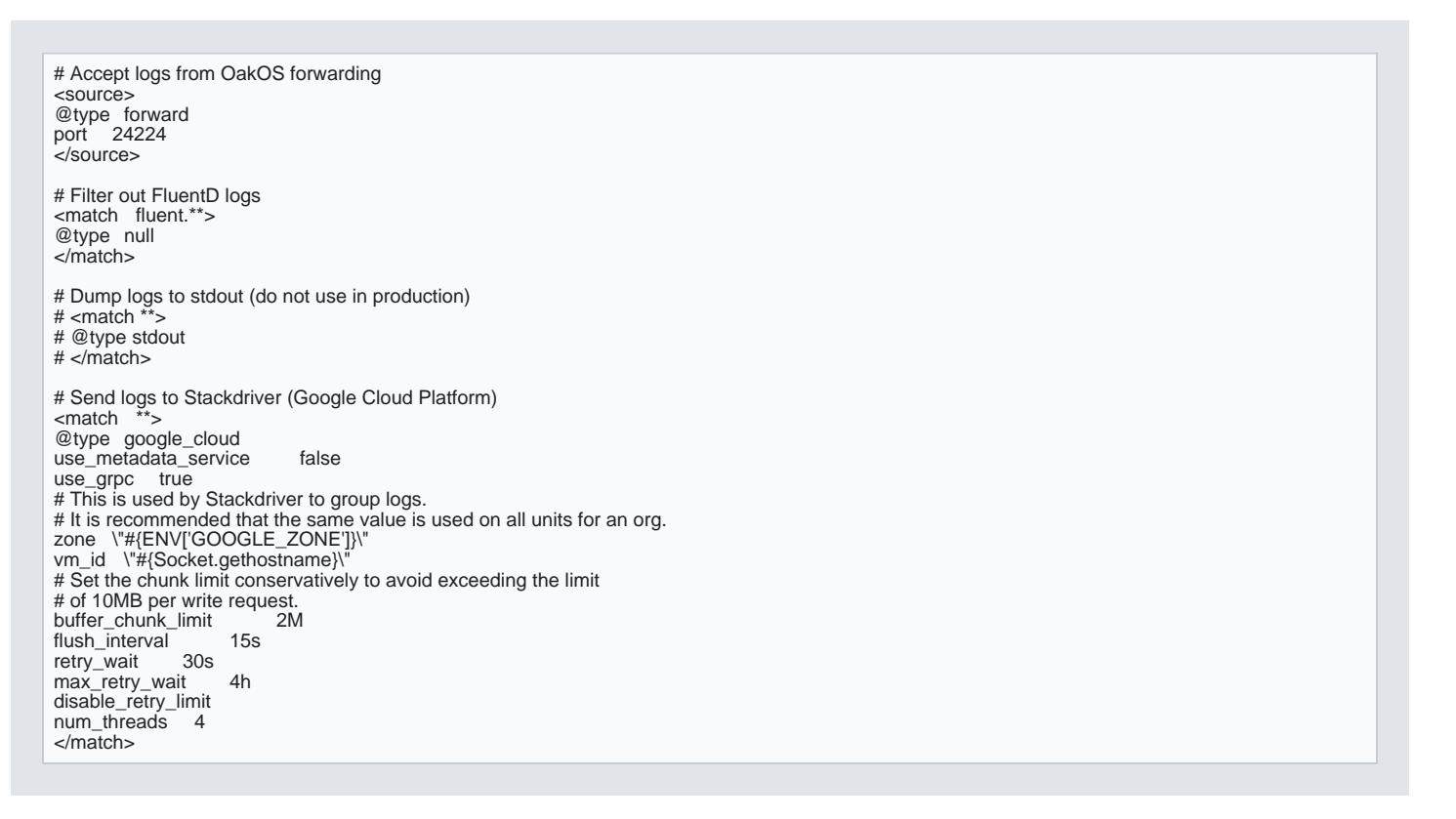

This fluentd.conf file specifies how you want to handle your logs. This file will be customized for each pro other plugin tut<u>otnigatsio P</u>lugnion oggly Plugin

Fluentd Components for your platform application"

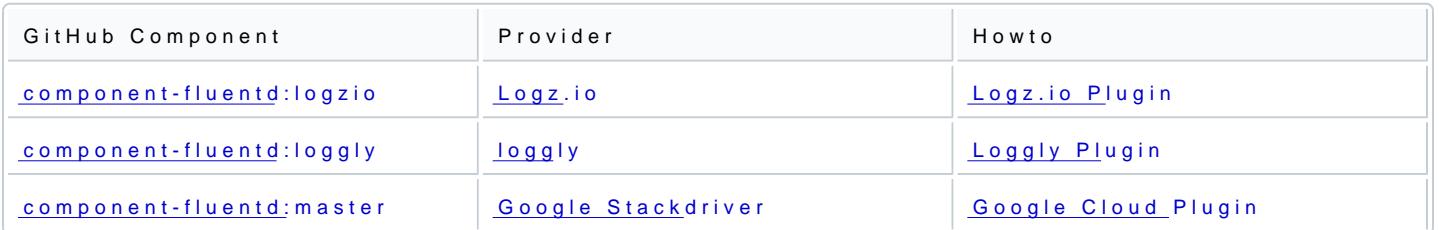

Our Docker Hub has three different logging provider component plugins, using Fluentd, for your use: